## Asignar permisos a un Partido Político Nacional

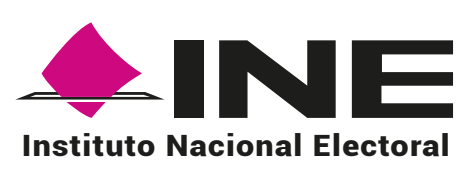

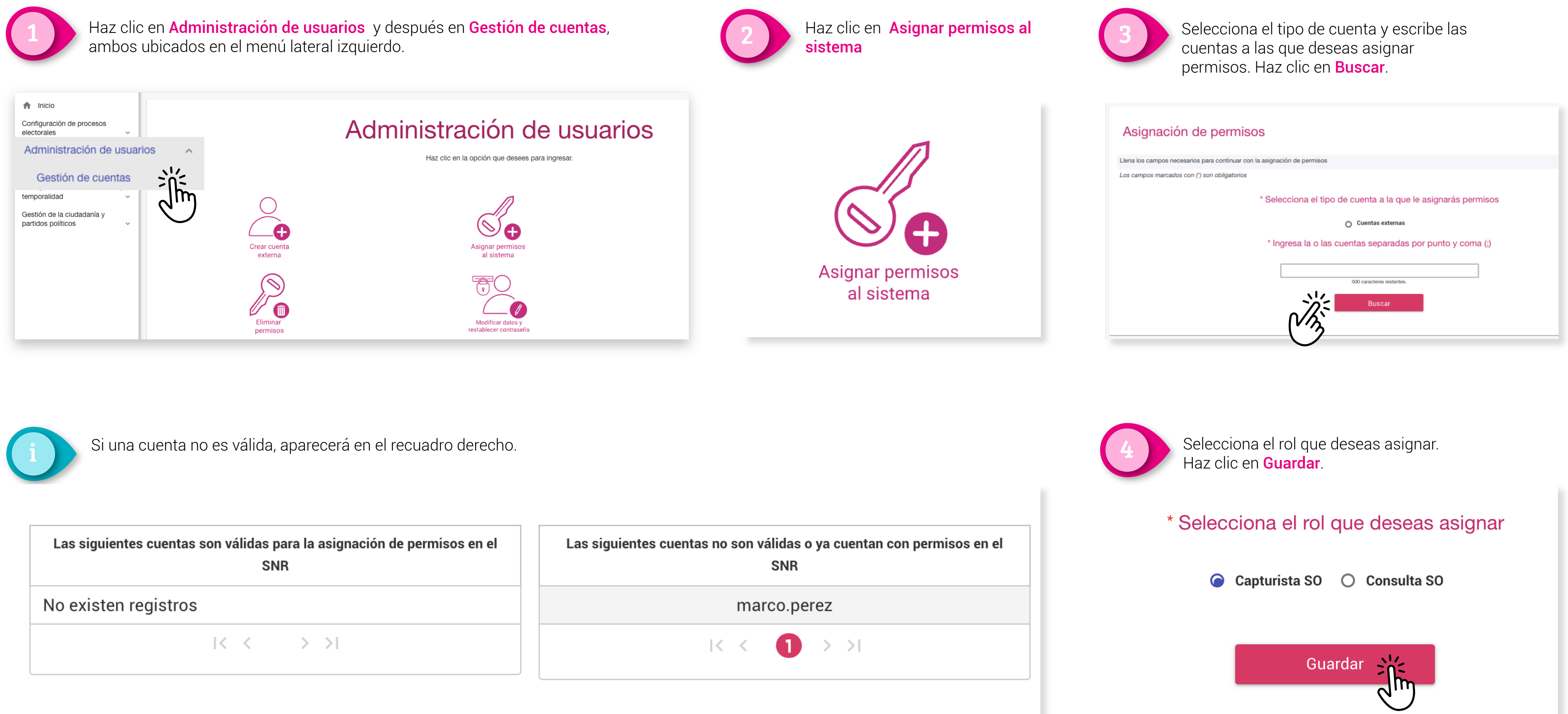

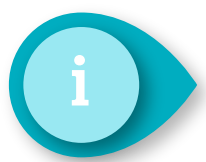

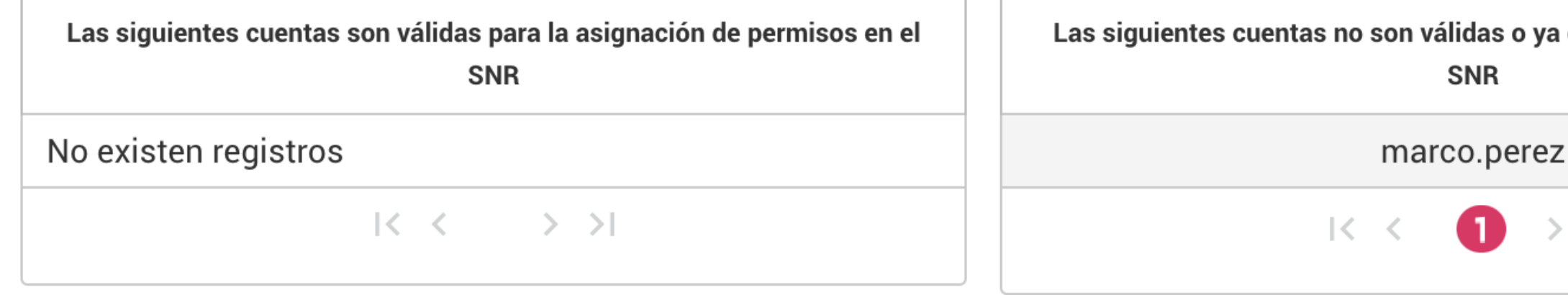